## Auto-publish vs. Manual Release Grades in Canvas Gradebook

Grades in Canvas are automatically published. The grades in Canvas can be set to show all grades as they are entered into the Gradebook, but the setting can be changed to allow the grades to be manually released by the instructor.

a. In the Gradebook, click on the Settings gear in the upper right-hand corner.

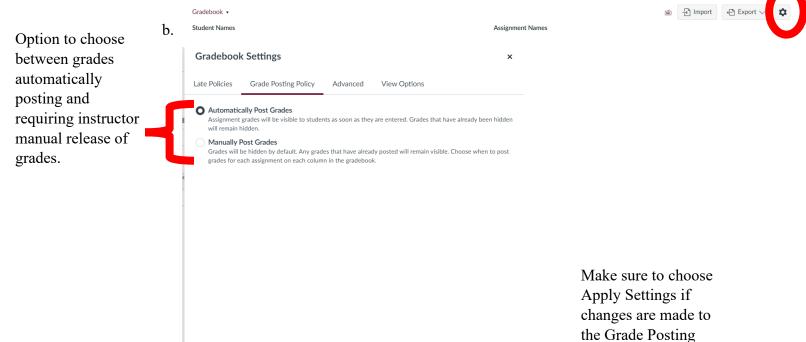

Apply Se

Cancel

Policy.